## Zusammenfassung: Zahlenmengen und Arithmetik

Aussagen/Aussageformen:

- Aussagen sind Sätze, bei denen man eindeutig sagen kann, ob sie wahr oder falsch sind; sie werden meist mit p, q, ... bezeichnet; Aussageformen sind Aussagen, die von einer Variable, z. B. x, abhängen; sie werden meist mit  $p(x)$ ,  $q(x)$ , ... bezeichnet
- Verknüpfungen:
	- $\circ$  p  $\land$  q bedeutet "p und q", d.h. die Aussagen p und q sollen beide gleichzeitig wahr sein
	- $\circ$  p  $\vee$  q bedeutet "p oder q", d.h. die Aussage p oder die Aussage q soll wahr sein (oder beide gleichzeitig; einschließendes "oder"!)
	- $\circ$   $\neg$  p bedeutet "nicht p", d.h. die Aussage p soll nicht wahr sein, also soll das Gegenteil von p wahr sein
	- $p \implies q$  bedeutet "p impliziert q", d.h. q folgt logisch aus p
	- $\circ$   $p \Leftrightarrow q$  bedeutet "p ist äquivalent zu q", d.h. p und q bedeuten genau dasselbe (q folgt aus p und p folgt aus q)

Mengen:

- Eine Menge ist eine Zusammenfassung von Objekten zu einem Ganzen. Die Objekte heißen Elemente der Menge. Ist ein Objekt a ein Element der Menge A, so schreibt man  $a \in A$ , ansonsten a  $\notin$  A.
- Darstellungen:
	- o aufzählend, z. B. A = {Hans, Petra, ...} oder  $P = \{2, 3, 5, 7, ...\}$
	- o beschreibend, z. B. A = {Schüler x | x hat eine Formelsammlung bestellt} oder B = { $x \in N$  |  $x > 5$
	- o Venn-Diagramme, z. B.

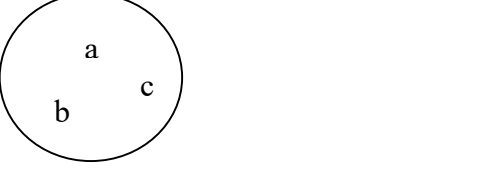

- o Intervalle (s. u.)
- Beziehungen zwischen Mengen:
	- $\circ$  A  $\subset$  B (, A ist Teilmenge von B") bedeutet, dass jedes Element von A auch Element von B ist:  $x \in A \implies x \in B$ ; eine Teilmenge heißt echt, wenn  $A \neq B$  ist

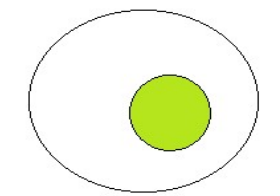

 $\circ$  A  $\cap$  B = {x | x  $\in$  A  $\land$  x  $\in$  B} (, A geschnitten mit B", , Schnittmenge von A und B") enthält alle Elemente, die in A und in B gleichzeitig liegen

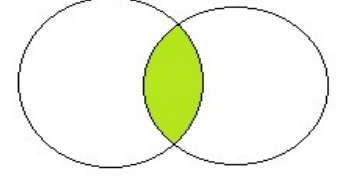

 $\circ$  A  $\cup$  B = {x | x  $\in$  A  $\vee$  x  $\in$  B} (, A vereinigt mit B", , Vereinigungsmenge von A und B") enthält alle Elemente, die in A oder in B (oder in beiden gleichzeitig) liegen

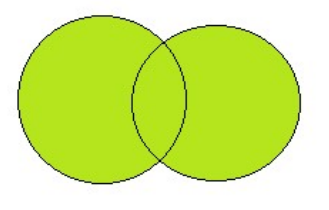

o A\B =  $\{x \in A \mid x \notin B\}$  (, A ohne B") enthält die Elemente der Menge A ohne die Elemente der Menge B (dabei muss B nicht unbedingt eine Teilmenge von A sein!)

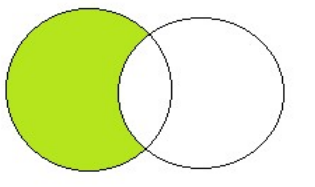

o Gibt es eine Obermenge O (oder M oder  $\Omega$ ), von der A eine Teilmenge ist, so enthält die Komplementmenge  $\overline{A}$  ("nicht A") alle Elemente, die A nicht enthält:  $\overline{A} = \{x \in O \mid x \notin A\}$ 

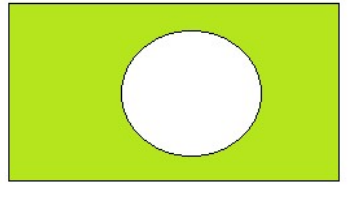

grundlegende Zahlenmengen:

- $\{\} = \phi$  leere Menge
- $\bullet$  N = {0, 1, 2, 3, ...}: natürliche Zahlen (nach DIN; alte Schreibweise: N<sub>0</sub>)
- $\bullet$   $N^* = \{1, 2, ...\} = N \setminus \{0\}$  (nach DIN; alte Schreibweise: N)
- $\bullet$   $Z = \{...{-2}, -1, 0, 1, 2, ...\}$ : ganze Zahlen
- $\bullet$  $^+= N^*, Z^+_{0} = N, Z^* = Z \setminus \{0\}, ...$
- Q: rationale Zahlen; dies sind alle Zahlen, die man als Bruch schreiben kann; das entspricht den Dezimalbrüchen, die abbrechen oder periodisch sind
- die irrationalen Zahlen sind die nicht-abbrechenden, nicht-periodischen Dezimalbrüche; diese können immer nur näherungsweise (gerundet) als Dezimalbruch angegeben werden!
- die reellen Zahlen sind die Vereinigung aus den rationalen und den irrationalen Zahlen

## Intervalle:

- Die kleinere Zahl steht immer zuerst!
- [a;b] =  $\{x \mid a \le x \le b\}$  ist ein abgeschlossenes Intervall: alle Zahlen zwischen a und b, jeweils a und b eingeschlossen: x
- ]a;b[ =  $\{x \mid a \le x \le b\}$  ist ein offenes Intervall: alle Zahlen zwischen a und b, jeweils a und b ausgeschlossen: a b x
- a b • [a;b] =  $\{x \mid a \le x \le b\}$  ist ein halboffenes Intervall: alle Zahlen zwischen a und b, dabei ist a ausgeschlossen und b eingeschlossen:  $\sim$ x
- Ist  $-\infty$  oder  $\infty$  eine Grenze, so wird dies immer ausgeschlossen. a b

$$
\circ \quad ]-\infty; a] = \{x \mid x \le a\}; \quad ]-\infty; a[ = \{x \mid x < a\}
$$
\n
$$
\circ \quad [a; \infty[ = \{x \mid a \le x\} = \{x \mid x \ge a\}; \quad ]a; \infty[ = \{x \mid a < x\} = \{x \mid x > a\}
$$
\n
$$
\circ \quad [a; \infty[ = \{x \mid a < x\} = \{x \mid x > a\}
$$
\n
$$
\circ \quad [a; \infty[ = \{x \mid a < x\} = \{x \mid x > a\}
$$

(Absolut-)Betrag und Gegenzahl: |x| bedeutet die Zahl x ohne ihr Vorzeichen. Zwei Zahlen sind Gegenzahlen zueinander, wenn sie gleichen Betrag, aber unterschiedliches Vorzeichen haben.

(Term-)Begriffe:

- Ein Term ist eine sinnvolle Zusammenstellung von Zahlen, Variablen, Rechenzeichen und Klammern.
- Ein Dezimalbruch ist eine Zahl, die ein Komma und dahinter noch weitere Ziffern enthalten kann; diese heißen Dezimalen.
- addieren:  $a + b$  ist eine Summe, a ist der 1. Summand, b der 2. Summand
- subtrahieren: a b ist eine Differenz, a ist der Minuend, b der Subtrahend
- multiplizieren: a ∙ b ist ein Produkt, a ist der 1. Faktor, b der 2. Faktor
- dividieren: a : b ist ein Quotient, a ist der Dividend, b der Divisor;
- Brüche b  $\frac{a}{b}$ : a ist der Zähler, b der Nenner; ist |a| < |b|, so heißt der Bruch echt, sonst unecht; ist
	- a = 1, so heißt er Stammbruch; schreibt man einen unechten Bruch als eine ganze Zahl und einen

echten Bruch, so nennt man dies eine gemischte Zahl; der Bruch  $-1$  $\overline{\phantom{a}}$ J  $\left(\frac{a}{1}\right)$  $\setminus$  $=$  $\left($ b a a  $\frac{b}{b} = \left(\frac{a}{b}\right)^{-1}$  heißt Kehrbruch

- potenzieren: a<sup>n</sup> ist eine Potenz, a ist die Basis, n der Exponent; negative Potenzen bedeuten "1 durch":  $a^{-n} = \frac{1}{a^n}$  $\frac{1}{a^n}$ ; rationale Potenzen bedeuten Wurzeln:  $a^{1/n} = \sqrt[n]{a}$ ;  $a^{m/n} = \sqrt[n]{a^m}$
- radizieren:  $\sqrt[n]{a}$  ist die n.te Wurzel, a ist der Radikand (n der Wurzelexponent); speziell:  $\sqrt[2]{a} = \sqrt{a}$ ist die (Quadrat-)Wurzel

grundlegende Rechengesetze: (gelten für alle reellen Zahlen!)

- K(ommutativ)-Gesetze der Addition und Multiplikation:  $a+b = b+a$ ;  $a \cdot b = b \cdot a$
- (die Reihenfolge ist beim Addieren und Multiplizieren egal)
- A(ssoziativ)-Gesetze der Addition und Multiplikation: a+ $(b+c) = (a+b)+c$ ; a⋅ $(b\cdot c) = (a\cdot b)\cdot c$
- (man kann Klammern beliebig setzen und weglassen, z. B. 2⋅( $\sqrt{3} \cdot 5$ ) = (2⋅5)⋅ $\sqrt{3} = 10\sqrt{3}$ )

• D(istributiv)-Gesetz:  $a·(b+c) = a·b + a·c$  ("Klammer auflösen" bzw. "ausklammern")

(gilt entsprechend für Differenzen in der Klammer und für ∙ und : hinter der Klammer; beim Multiplizieren von zwei Klammern mit Summen gilt: alles in der ersten Klammer mal alles in der zweiten Klammer, also z. B.  $18 \cdot 15 = (10+8) \cdot (10+5) = 10 \cdot 10 + 10 \cdot 5 + 8 \cdot 10 + 8 \cdot 5$ 

Beachte: Beim Multiplizieren eines Produkts wird also nur einer der Faktoren multipliziert (man kann sich aussuchen, welcher); beim Multiplizieren einer Summe werden alle Summanden multipliziert!

Reihenfolge: Klammer vor Potenz vor Punkt vor Strich

Potenzgesetze:

- $a^n \cdot a^m = a^{n+m}$ ;  $\frac{a^n}{a^m} = a^{n-m}$ ;  $(a^n)^m = a^{n \cdot m}$ ;  $a^n \cdot b^n = (a \cdot b)^n$ ;  $\frac{a^n}{b^n} = \left(\frac{a}{b}\right)^n$  $\left(\frac{a}{b}\right)^n$
- speziell bei Basis 10 und ganzen Exponenten: der Exponent gibt die Anzahl der Nullen an (bei positiven Exponenten vor dem Komma, bei negativen die Null vor und alle hinter dem Komma); damit auch wissenschaftliche Schreibweise: eine Ziffer ungleich 0 vor dem Komma, alle anderen Ziffern dahinter, multipliziert mit passender Zehnerpotenz

Rechnen mit ganzen Zahlen / Vorzeichenregeln:

- multiplizieren/dividieren: gleiche Vorzeichen ergeben +, unterschiedliche –
- addieren: Sind beide Vorzeichen gleich, so behält man dieses Vorzeichen bei und addiert die Beträge der Zahlen; sind sie unterschiedlich, so subtrahiert man die Beträge der Zahlen und wählt als Vorzeichen das der Zahl mit dem größeren Betrag
- Eine Zahl wird subtrahiert, indem man ihre Gegenzahl addiert.
- potenzieren: Ist die Basis positiv, so ist die Potenz immer positiv; ist die Basis negativ, so gilt: für gerade ganze Exponenten ist die Potenz negativ, für ungerade ganze Exponenten negativ, für andere Exponenten ist die Potenz nicht definiert.

Rechnen mit Brüchen:

- multiplizieren: ein Bruch wird mit einer Zahl multipliziert, indem man den Zähler multipliziert oder den Nenner dividiert; ein Bruch wird mit einem Bruch multipliziert, indem man die Zähler und die Nenner multipliziert
- dividieren: ein Bruch wird durch eine Zahl dividiert, indem man den Zähler dividiert oder den Nenner multipliziert; durch einen Bruch wird dividiert, indem man mit dem Kehrbruch multipliziert
- Einen Bruch zu erweitern bedeutet, Zähler und Nenner mit derselben Zahl / demselben Term zu multiplizieren; ihn zu kürzen bedeutet, Zähler und Nenner durch dieselbe Zahl / denselben Term zu dividieren (Vorsicht: Kürzen geht nur, wenn in Zähler und/oder Nenner ein Produkt steht; steht dort eine Summe oder Differenz, so muss man erst ausklammern bzw. das D-Gesetz benutzen!)
- Sucht man für mehrere Brüche einen gemeinsamen Nenner, so spricht man vom Hauptnenner; als diesen nimmt man meist das kleinste gemeinsame Vielfache der Nenner. Dies kann man z. B. mit Hilfe der Primfaktorzerlegung der Nenner bestimmen (alle Nenner in ein Produkt aus Primzahlen zerlegen, der Hauptnenner muss dann alle diese Primzahlen als Faktoren enthalten).
- Umwandlung von Brüchen in Dezimalbrüche: Quotient berechnen oder auf passende Zehnerpotenz erweitern
- Umwandlung von Dezimalbrüchen in Brüche: bei abbrechenden Dezimalbrüchen entsprechenden Zehnerpotenz als Nenner verwenden, bei periodischen 9 bzw. 99 bzw. 90 usw.
- addieren / subtrahieren: Brüche durch Erweitern auf Hauptnenner bringen, Zähler addieren / subtrahieren, Nenner stehen lassen (folgt aus D-Gesetz!)

• 
$$
1\% = \frac{1}{100}
$$

Wurzeln:

- $x = \sqrt[n]{y}$  bedeutet, dass  $x^n = y$  ist
- Vielfache von zwei gleichen Wurzeln werden addiert / subtrahiert, indem man ihre Vorfaktoren addiert / subtrahiert und die Wurzel stehen lässt (D-Gesetz!); bei unterschiedlichen Wurzeln können Summen / Differenzen im Allgemeinen nicht vereinfacht werden!
- Die Wurzel aus einer Summe / Differenz ist nicht dasselbe wie die Summe / Differenz der Wurzeln!  $(z, B, \sqrt{9+25} \neq \sqrt{9} + \sqrt{25}$ !!!)
- teilweise radizieren: Man schreibt den Radikanden als ein Produkt aus einer möglichst großen Quadratzahl und einer anderen Zahl und zieht aus der Quadratzahl die Wurzel.
- Nenner rational machen: Steht im Nenner nur eine Wurzel oder ein Vielfaches davon, so erweitert man mit dieser Wurzel.